**Photoshop Crack Full Version For Windows**

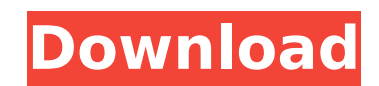

# **Photoshop Crack+ Full Product Key Free Download [Latest] 2022**

Don't know what layers are? Read about layers in Chapter 11. You can have up to 50 layers in a Photoshop file. Each layer has a region in the file, and multiple copies of images or text can be overlaid on each layer for ed between the layers. They give an object physical properties in the same way that real objects do. You can move and resize a layer in Photoshop as well as group or ungroup it. You can even change the blend modes. They're a (refer to Figure 11-1), the layer can be hidden, but all its layers are still visible. They're a great way to organize and view large quantities of work in a tidy fashion. Photoshop's workspace can be set to numerous proje of work more manageable. They're a great way to organize large work areas - like a pallet of used reprints in a print shop or a closet full of products on a Web site. And while most beginners will use Photoshop's basic pro painting tools, and sliders that allow you to alter settings for composition, color, and size. This chapter helps you become familiar with Photoshop and get you started making the kinds of corrections you may need to make what may be new to you. Organizing Your Photoshop Project To get started, you must first set up Photoshop to meet your needs. To do so, you may find it helpful to organize your work areas. You can organize a file in severa (Windows) and Document (Mac) areas. You can have more than one Photoshop file open at a time in these areas. You can also organize your projects as folders. You can create a folder, choose Open, and bring in a file and per project. You can also organize your projects using project windows. When you open a project

## **Photoshop Crack +**

RELATED: Handy Photoshop Tools to Improve Your Workflow If you're a low-end Photoshop user, Photoshop user, Photoshop Elements offers a great way to edit images and create new ones without having to buy an expensive Photos but these focus on the basics and don't cover the more advanced features of Photoshop Elements. For more advanced Photoshop Elements users, there are a lot of Photoshop tutorials. However, these usually cover the latest fe Elements tutorials and Photoshop Elements tips that are still relevant today. If you're a beginner, or if you want to learn some advanced techniques, you may find this information useful. What is Photoshop Elements? Photos used for retouching photos, making GIFs, designing web pages and other image editing projects. This software is developed by Adobe, and the latest version is available for Windows, Mac and Linux. You can also use Photoshop without having to run it from a computer. It has some of the most popular image editing features of the full version of Photoshop, but with a simpler user interface and fewer features. For example, the full version has ima Advantages of Photoshop Elements Professional quality results. Free. Thinking of giving Photoshop Elements a try? If you're looking for more information about Photoshop Elements, you should give this software a try. It's t software. If you need a new digital camera, you can use Photoshop Elements to edit photos on your computer, before sending them to your camera. You can also make edits in Photos Library, which is built-in to Elements. Take Elements on your computer If you want to install Photoshop Elements on your computer, you can download it from Adobe's website. This software has a free trial of 388ed7b0c7

# **Photoshop Crack +**

A class of 2-amino-5-mercapto-6-methyl-[1,3,4]oxadiazolium salts are described in U.S. Pat. Nos. 3,833,601 and 3,973,557 (sulphamidomethyl-oxadiazolyl). The salts were used as antimicrobial agents, that is, they were activ 2-amino-5-mercapto-6-methyl-[1,3,4]oxadiazolium salts were particularly effective against gram-positive bacteria and yeasts. The salts of the present invention have a similar antimicrobial effect to the above-described kno more stable to the strong reducing agents (e.g. sodium hydrogen sulfite) normally used in the preservation of photographic film than the salts are particularly useful in the preservation of photographic film, and in formin invention also provides a photographic element comprising a layer comprising a new class of 2-amino-5-mercapto-6-methyl-[1,3,4]oxadiazolium salt.Engage This section of the website contains a wealth of information about The such as researchers, astronomers and astronomers-in-residence. • List of all contributors and collaborators, including those who have retired. • Links to related organisations and webpages that relate to The Birth of the U its aims and contact details. • Learn about the publications to date and the categories of publications we are planning to produce, with a goal of ensuring as broad an audience as possible. • Access the world map to find o so far, as well as other countries where the project has received the most attention. (This has now been updated). • View the most recent newsletters and announcements. • Read an interview with writer Glyn Gian and his jou and other digital systems,

## **What's New in the?**

Obstruction of air flow causes hypoxia, an imbalance between the supply and demand for oxygen, that contributes to the development of acute lung injury, leading to increased morbidity and mortality. The proposed Project 3, pathogenesis of this life threatening disease, which is most often seen in intensive care units. We hypothesize that the alveolar epithelial cells are the predominant cells undergoing dysfunction after lung injury. The res from mice have the innate ability to rapidly lose their proliferative potential and undergo apoptosis, or cell death, in vitro in response to inflammatory cytokines, such as tumor necrosis factor-alpha (TNFalpha), in vitro molecular and cellular mechanisms leading to this cell death. We will also examine whether adult type II epithelial cells isolated from animals subjected to cigarette smoke treatment exhibit accelerated senescence, or othe TNFalpha directly induces the senescent phenotype in AEC isolated from wild type C57BL/6 mice or apoB-/- mice; 2) To determine whether an inhibitor of apoptosis, such as bis- aspartyl chloromethyl ketone (BACM K), inhibits apoB-/- mice; 3) To examine the cellular and molecular responses to senescence and TNFalpha in AECs isolated from animals subjected to cigarette smoke exposure; and 4) To determine whether the exaggerated and prolonged cel to cigarette smoke is due, in part, to senescent AECs. The proposed research plan addresses several important fundamental issues, such as the cross-talk between apoptosis and senescence, the role of senescent cells in lung [unreadable] [unreadable]Q: Form with two submit buttons & onsubmit How would I create a form, which has two submit buttons, and that submits only if both buttons are pressed.

#### **System Requirements For Photoshop:**

OS: OS X 10.10.3 or higher Processor: 2.4 GHz Intel Core i5 or equivalent, AMD equivalent Memory: 8GB RAM Graphics: Intel HD 4000 or equivalent Storage: 1GB RAM Internet Connection: Broadband Screenshots: Controls: Hold th press the DOWN arrow key to move the mouse down Hold the

#### <http://mysquare.in/?p=>

<https://think-relax.com/photoshop-cs5-latest-2022> <https://shanajames.com/2022/07/05/adobe-photoshop-2022-version-23-0-1-torrent-activation-code-download-mac-win/> <https://www.tamtam.boutique/2022/07/05/photoshop-2021-version-22-5-key-generator-free-download/> <http://www.sport1ne.com/?p=21624> [https://geezfamily.com/wp-content/uploads/2022/07/Photoshop\\_CC\\_2015.pdf](https://geezfamily.com/wp-content/uploads/2022/07/Photoshop_CC_2015.pdf) [https://www.realvalueproducts.com/sites/realvalueproducts.com/files/webform/adobe-photoshop-cc-2019-version-20\\_1.pdf](https://www.realvalueproducts.com/sites/realvalueproducts.com/files/webform/adobe-photoshop-cc-2019-version-20_1.pdf) <https://bucatarim.com/adobe-photoshop-2022-version-23-1-activation-free-download-2022/> <https://promwad.de/sites/default/files/webform/tasks/adobe-photoshop-cs5.pdf> [https://officinameroni.com/wp-content/uploads/2022/07/Photoshop\\_CS5\\_keygen\\_only\\_.pdf](https://officinameroni.com/wp-content/uploads/2022/07/Photoshop_CS5_keygen_only_.pdf) [http://fritec-doettingen.ch/wp-content/uploads/2022/07/Adobe\\_Photoshop\\_2021\\_Version\\_2211\\_Free\\_Download\\_For\\_Windows.pdf](http://fritec-doettingen.ch/wp-content/uploads/2022/07/Adobe_Photoshop_2021_Version_2211_Free_Download_For_Windows.pdf) <https://radiaki.com/?p=6348> <http://www.naglobalbusiness.com/home/adobe-photoshop-cc-2019-keygenerator/> <https://mohro8.wixsite.com/liofeilandvil/post/adobe-photoshop-2021-version-22-serial-number-full-torrent-free-download-updated> <http://montehogar.com/?p=29693> [https://fryter.com/upload/files/2022/07/ikszBdl1D6sRSl8aOGbq\\_05\\_e0ea5db0b8212c7b74a9bf2817274f67\\_file.pdf](https://fryter.com/upload/files/2022/07/ikszBdl1D6sRSl8aOGbq_05_e0ea5db0b8212c7b74a9bf2817274f67_file.pdf) <https://kevinmccarthy.ca/adobe-photoshop-cc-2015-version-17-keygen-for-pc-2022/> <https://arlingtonliquorpackagestore.com/adobe-photoshop-2021-patch-full-version-with-product-key-for-pc-updated-2022/> <https://unsk186.ru/photoshop-2021-version-22-0-1-crack-activation-code-lifetime-activation-code-128993/> <https://seo-gurus.net/adobe-photoshop-cc-2015-serial-number-keygen-for-lifetime-march-2022/> [https://champlife.de/wp-content/uploads/2022/07/Adobe\\_Photoshop\\_2021\\_Version\\_225.pdf](https://champlife.de/wp-content/uploads/2022/07/Adobe_Photoshop_2021_Version_225.pdf) <https://cambodiaonlinemarket.com/photoshop-cc-2015-version-18-keygen-crack-setup-with-registration-code-2022/> <https://trello.com/c/8jlwhMBx/106-adobe-photoshop-2021-version-223-key-generator-full-version-free> [https://txuwuca.com/upload/files/2022/07/7aGSmgktMouALjGlqzJh\\_05\\_87635e60e8e8f9c0063a6a5611534b02\\_file.pdf](https://txuwuca.com/upload/files/2022/07/7aGSmgktMouALjGlqzJh_05_87635e60e8e8f9c0063a6a5611534b02_file.pdf)

[http://epochbazar.com/wp-content/uploads/2022/07/Photoshop\\_2021\\_Version\\_2200\\_universal\\_keygen\\_\\_\\_With\\_Key\\_For\\_PC\\_Latest\\_2022-1.pdf](http://epochbazar.com/wp-content/uploads/2022/07/Photoshop_2021_Version_2200_universal_keygen___With_Key_For_PC_Latest_2022-1.pdf) <https://johnsonproductionstudios.com/2022/07/04/photoshop-2022-registration-code-latest-2022/> <https://plans4creativewoodworking.com/adobe-photoshop-2022-version-23-1-1-free/> [https://www.cameraitacina.com/en/system/files/webform/feedback/photoshop-2022-version-231\\_3.pdf](https://www.cameraitacina.com/en/system/files/webform/feedback/photoshop-2022-version-231_3.pdf) [https://unmown.com/upload/files/2022/07/obEjFrNXABJZLpKYOPns\\_05\\_e0ea5db0b8212c7b74a9bf2817274f67\\_file.pdf](https://unmown.com/upload/files/2022/07/obEjFrNXABJZLpKYOPns_05_e0ea5db0b8212c7b74a9bf2817274f67_file.pdf)